## SAP ABAP table HRF TIME\_QUOTA\_AU {HR Forms: Structure for Absence Quotas}

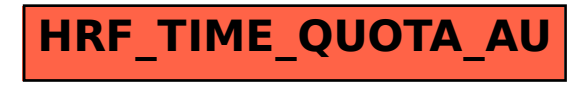